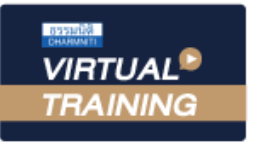

้บริษัท ฝึกอบรมและสัมมนาธรรมนิติ จำกัด

สงวนลิขสิทธิ์รหัสหลักสูตร 21/2280Z

้จัดอบรมหลักสูตรออนไลน์ ผ่าน n **ZOOM**  ผูทำบัญชี : บัญชี 6 ชั่วโมง ผูสอบบัญชี : บัญชี 6 ชั่วโมง

หามบันทึกเทป รวมถึงอุปกรณอิเล็กทรอนิกสทุกชนิด

หลักสตรนี้จะมีการบันทึกเสียงและภาพของผู้เข้าอบรมทกคนตลอดระยะเวลาการอบรมเพื่อใช้เป็นหลักฐานในการนำส่งสภาวิชาชีพบัญชี

# Budgeting for Performance Control การจัดทำงบประมาณเชิงรุกเพื่อควบคุมการปฏิบัติงาน

**หลักสูตรใหม่ ปี 2565**

 การจัดทำงบประมาณประจำปโดยทั่วไปมีวิธีการงบประมาณแบบตั้งรับ (Reactive Budgeting) คือการนำงบประมาณเดิมหรือผลการ ดำเนินงานในปที่ผานมาปรับตัวเลขเพิ่มขึ้นหรือลดลงประมาณรอยละ 5 - 10 ทั้งรายรับ - รายจาย เนื่องจากเปนวิธีการจัดทำที่สะดวก และเป็นเรื่องง่ายไม่ต้องใช้ความสามารถเชิงบริหาร แต่ในสถานการณ์ปัจจุบัน การดำเนินธุรกิจมีความซับซ้อน เปลี่ยนแปลงอย่างรวดเร็ว ซึ่งวิธีการจัดงบประมาณแบบเดิมอาจไมทันตอการแขงขันทางธุรกิจ

 ดังนั้นการจัดทำงบประมาณเชิงรุกที่สรางสรรค (Proactive Budgeting) จะเขามาชวยตอยอดการจัดทำงบประมาณบนพื้นฐานของ ้ข้อมูลที่เป็นจริงจากอดีต และผ่านขบวนการวิเคราะห์ข้อมูลล่วงหน้า เน้นการทำงานสร้างสรรค์เชิงรุก ตลอดจนใช้เป็นแนวทางในการควบคุม การปฏิบัติงาน (Budgeting for Performance Control ) ตลอดจนวิเคราะหงบประมาณกอนดำเนินงาน (Assessment Budgeting) รวมถึง การตัดสินใจแก้ไขสถานการณ์เลวร้ายที่อาจจะเกิดขึ้น พร้อมทั้งสร้างวิธีการจัดเตรียมแผนการปฏิบัติ เพื่อกัสถานการณ์ได้อย่างมีหลักการ

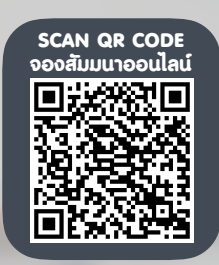

กำหนดการสัมมนา

#### วิทยากร

## ดร.ธีรเศรษฐ์ เมธจิรนนท์

- อดีต นักเรียนทุนรัฐบาลจีนคนแรกมหาวิทยาลัยดานการบัญชี อันดับ 1 ของประเทศจีน ระดับปริญญาเอกทางการบัญชี
- ปจจุบัน ผูเชี่ยวชาญทางดานการวางระบบและการจัดทำบัญชี
	- รองคณบดีฝายวิจัยและบริการวิชาการมหาวิทยาลัยชื่อดัง
	- ที่ปรึกษาทางดานบัญชีและภาษีบริษัทเอกชนชั้นนำ

#### เงื่อนไขการอบรม

- ผูเรียนตองมี User Zoom สวนตัว
- หามบันทึกภาพ วีดีโอ แชร์ หรือนำไปเผยแพร่
- ชำระเงินผานระบบ QR Code หรือโอนเงินผานธนาคาร
- ผูเขาอบรมสามารถสอบถามคำถามไดระหวางการอบรม
- มีคอมพิวเตอรหรืออุปกรณที่เชื่อมตอระบบเครือขายอินเตอรเน็ตไดไมต่ำกวา 10 mb

### วันพุธที่ 28 กันยายน 2565

เวลา 09.00 - 16.30 น.

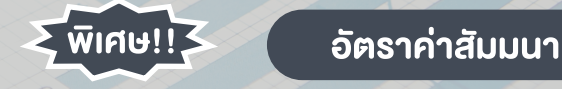

สมาชิกทานละ 2,700 + VAT 189 = 2,889 บาท บุคคลทั่วไปทานละ 3,200 + VAT 224 = 3,424 บาท "รับชำระเงินผานระบบ QR CODE หรือโอนเงินผานธนาคารเทานั้น"

#### หัวขอสัมมนา

- 1. การออกแบบโครงสรางองคกรเพื่อการบริหารงานสำหรับการจัดทำงบประมาณเชิงรุก
- ศูนยกำไร (Profir Center)
- ศูนยคาใชจาย (Cost Center)
- ศูนยกำไรยอย (Sub Profit Center)
- ศูนย์ค่าใช้จ่าย (Cost Center)
- 2. การปนสวนคาใชจาย (Cost Allocation)
	- แนวทางในการปนสวนคาใชจายไปยังหนวยงานภายในองคกร

#### 3. การจัดทำงบประมาณแบบตั้งรับ (Reactive Budgeting)

- งบประมาณขาย (Sales Budget)
- งบประมาณซื้อ (Purchasing Budget)
- งบประมาณผลิต (Production Budget) กรณีประกอบธุรกิจผลิตสินคาเพื่อขาย
- งบประมาณคาใชจายในการขายและบริหาร (Selling and Administrative Expenses Budget)
- งบประมาณลงทุน
- การจัดทำงบประมาณเงินสด (Cash Budgeting)
- 4. การจัดทำงบประมาณที่สรางสรรคเชิงรุก (Proactive Budgeting)
	- 4.1 การประมาณการคาใชจายในการดำเนินงาน (Operting Expense)
	- 4.2 การประมาณการคาใชจายทรัพยากรมนุษย (Human Resource Expenses)
	- 4.3 การประมาณการตนทุนขายและวัสดุ (Cost of Goods)
	- 4.4 การประมาณการคาใชจายจากสินทรัพย (Cost on Asset)
	- คาเสื่อมราคา
	- สินทรัพยไมหมุนเวียน
	- สินค้าคงเหลือ (Inventory)
	- การตั้งสำรองหนี้สูญ (Non Performing Loan NPL)
	- การตั้งสำรองคาใชจาย (Provision for Work Due)
	- การตั้งสำรองคาใชจายที่ขาดทุนจากการขาย (Provision for Loss Order)
- 5. การวิเคราะห SWOT Analysis ในการจัดทำงบประมาณที่สรางสรรคเชิงรุก (Proactive Budgeting)
- 6. การจัดทำงบประมาณที่แปรเปลี่ยนของธุรกิจ (Rolling Forecast)
- 7. การใชงบประมาณเปนแนวทางในการควบคุมการปฏิบัติงาน (Budgeting for Performance Control )
	- การวิเคราะหหาสัดสวนตามงบประมาณ
	- การหาผลตางจากการประมาณการและคาใชจายที่เกิดขึ้นจริง (Over/Uner Absorbtion)
- 8. การวิเคราะหงบประมาณกอนดำเนินงาน (Assessment Budgeting)
- การวิเคราะหและออกแบบธุรกิจที่เนนใชบุคลากร Utilization ของ Direct personnel
- การวิเคราะหและออกแบบธุรกิจบริการที่เนนใชสินทรัพย
- การวิเคราะหและออกแบบธุรกิจโรงงานอุตสาหกรรม
- 9. การติดตามและการทบทวนงบประมาณ (Budget Review)
- 10. คุณธรรม จริยธรรม และจรรยาบรรณของผูประกอบวิชาชีพบัญชี

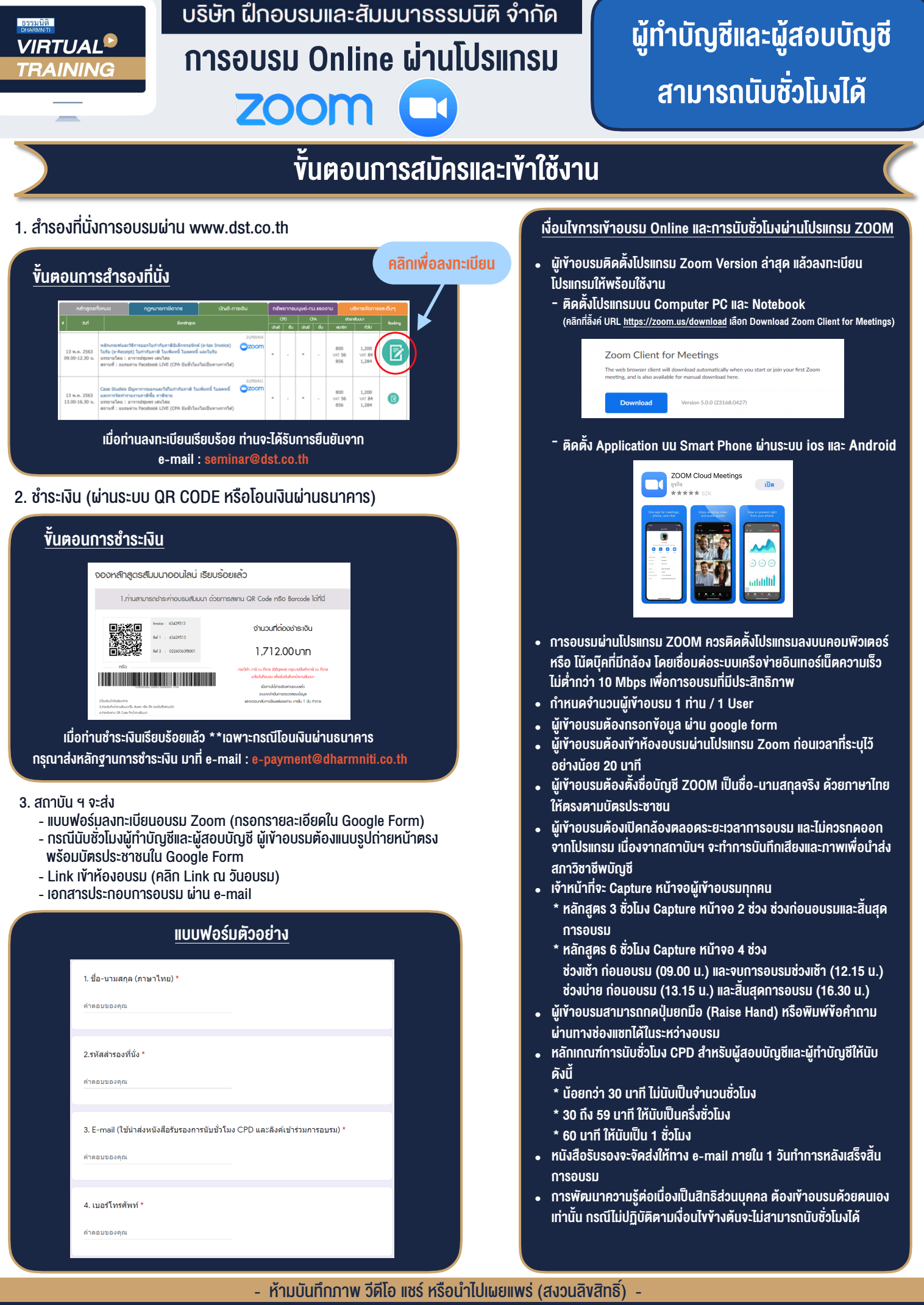

**สํารองที่นั่งออนไลน์ที่ www.dst.co.th Call center 02-555-0700 กด 1 ,02-587-6860-4**